### Data Collection Software. Powerful management tool.

- Import scale data to Excel | For up to 20 scales Easy to install and easy to operate
- Doran. Powering Performance.

# dorani

800.365.0084 | doranscales.com

#### **EXCELERATOR DATA COLLECTION SOFTWARE**

Powerful, affordable and time saving software that turns simple weight data into valuable information that can be used to control any process, improve employee accountability, and increase productivity. Works with any scale that has communication cabilities.

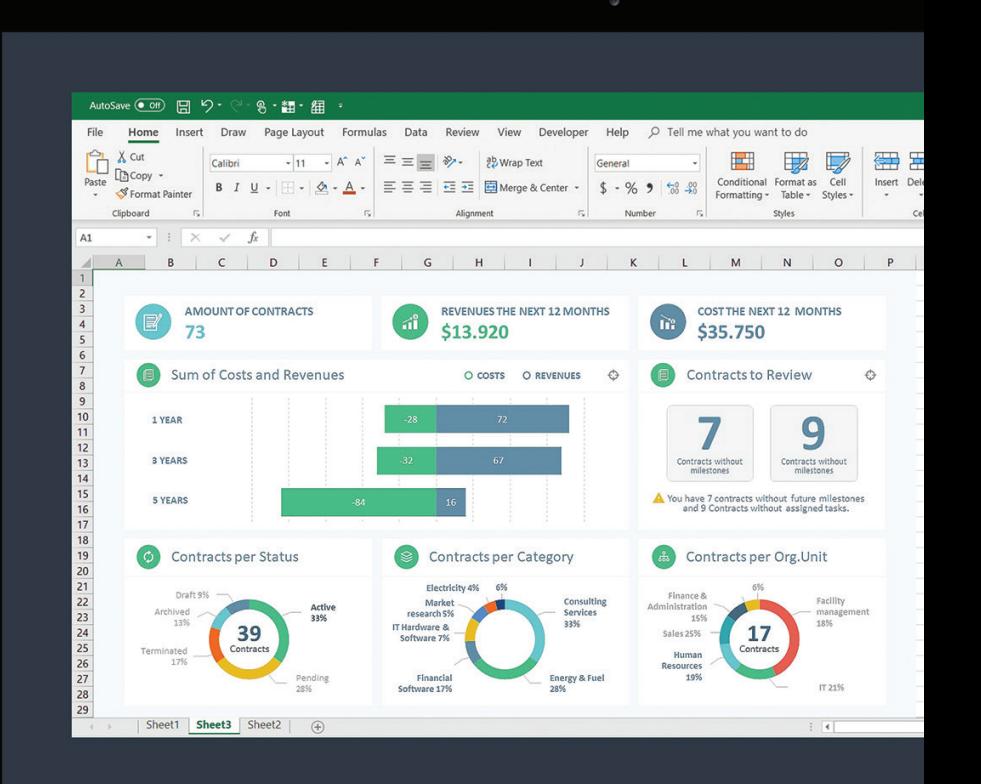

#### EXCELERATOR

### Data Collection Software

Excelerator enables scale data to be sent from a Doran Bench Scale to a Microsoft Excel spreadsheet where the user can see, analyze and understand real-time data as it flows in. Collect data from up to 20 scales simultaneously, and streaming data can be sent through a local RS232 or USB port, Bluetooth, or across a wired or wireless Ethernet network.

By designing the Excelerator program to work seamlessly with Doran Scales, and relying on a visual interface to eliminate custom programming, initial setup time is measured in minutes – a real time saver compared to many other data collection programs.

#### **INNOVATIVE DESIGN AND PERFORMANCE FEATURES**

- Excelerator program works seamlessly with Doran Scales, and a visual interface allows for drag-and-drop simplicity – eliminating the need for custom programming.
- Program modifications are easily accomplished from dropdown boxes and easy-to-understand menus.
- Real-time data can be used to show items like averages, standard deviation, and accumulated totals as well as charts and graphs.
- Advanced Mode can import user defined data strings such as Product ID, User ID, or Checkweigh Status.
- Charts and Graphs are updated as the data is collected.
- Scale data can be formatted for custom spreadsheet designs using the Data Formatting and Main Control Windows. Predefined fields such as units, time, and date can be inserted into selected columns of your choice, or collect data by activating only the fields that are important.

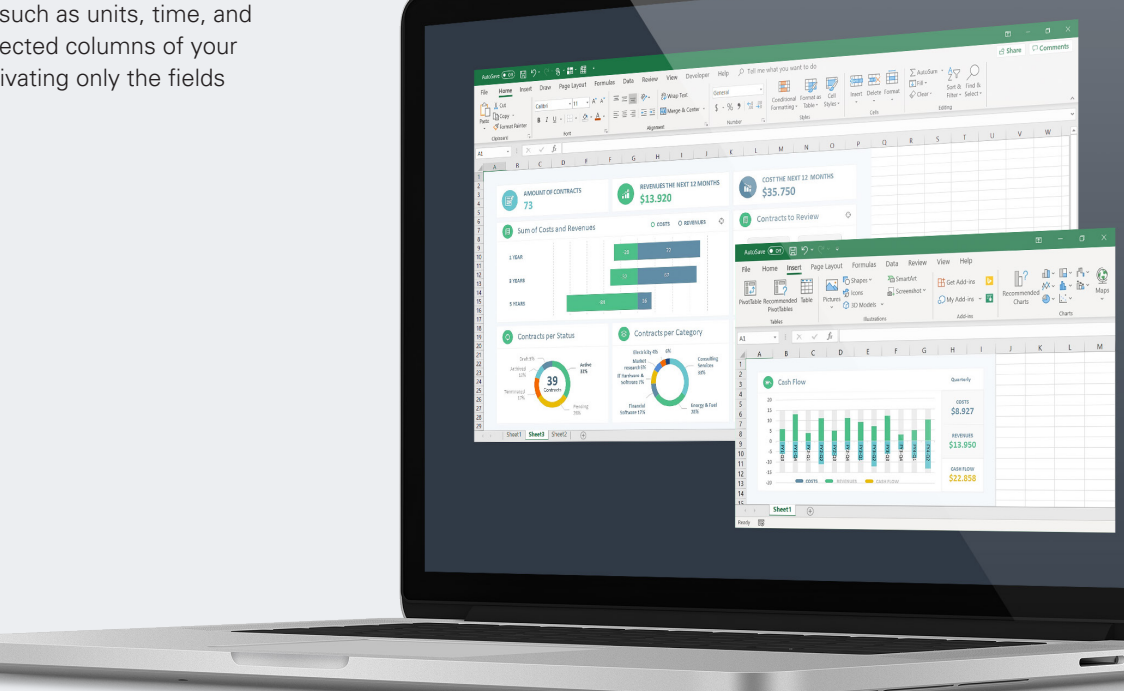

## doran